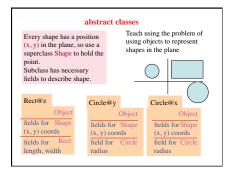

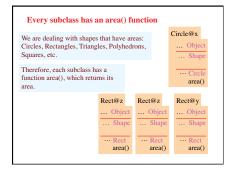

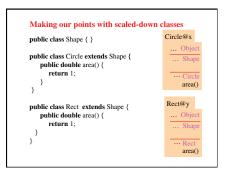

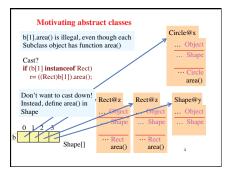

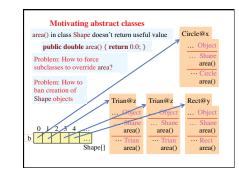

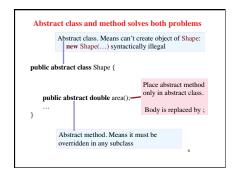

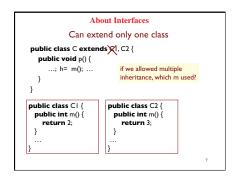

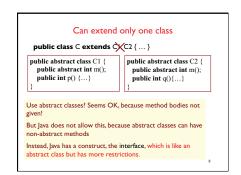

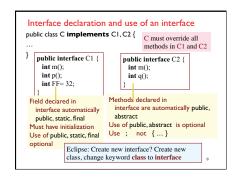

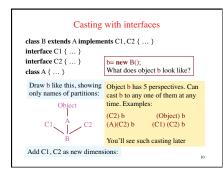

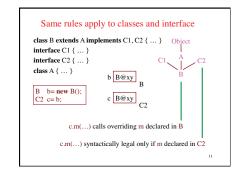

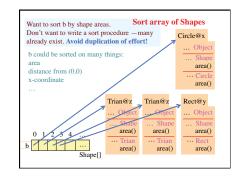

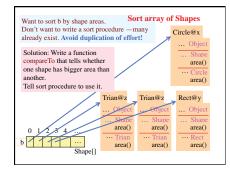

| <pre>/** Comparable requires method compareTo */ public interface Comparable {     /** = a negative integer if this object &lt; c,     = 0 if this object = c,     = a positive integer if this object &gt; c.     Throw a ClassCastException if c cannot     be cast to the class of this object. */     int compareTo(Object c); }</pre> | Classes that<br>implement<br>Comparable<br>Boolean<br>Byte<br>Double<br>Integer<br><br>String<br>BigDecimal<br>BigInteger<br>Calendar |
|----------------------------------------------------------------------------------------------------|----------------------------------------------------------------------------------------------------|
| In class java.util.Arrays:                                                                                                    | Time                                                                                                    |
| public static void sort (Comparable[] a) {}                                                                                                    | Timestamp                                                                                                    |

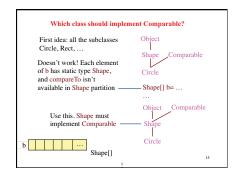

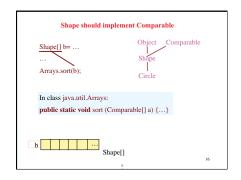

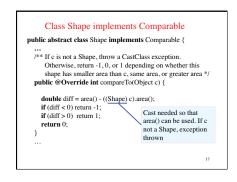

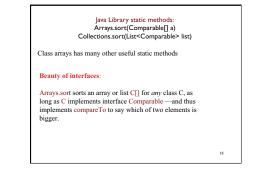